# **RESTAURACIÓN DE CONTORNOS**

**Guillermo Sampallo - Arturo González Thomas Facultad Regional Resistencia – UTN French 414 (3500)Resistencia Chaco [sampallo@frre.utn.edu.ar](mailto:sampallo@frre.utn.edu.ar)**

## **RESUMEN:**

En este trabajo se presenta una metodología para restaurar el contorno de un objeto desde la firma de su imagen la cual es borrosa o posee ruido gaussiano no aditivo. La firma de un objeto contenido en una imagen es la representación polar de su contorno. La restauración del contorno se obtiene aplicando distintos filtros sobre su firma y no sobre su imagen. Se evalúa la capacidad de cada filtro en la obtención de un contorno mejorado, con el cual, es posible hacer un reconocimiento del objeto, o bien, hacer mediciones de su perímetro y área.

**Palabras claves:** Procesamiento de imágenes. Restauración. Contorno

**Workshop**: Computación Gráfica, Imágenes y Visualización (WCGIV)

## **INTRODUCCIÓN**

Cuando un objeto plano contenido en una imagen tiene bien definido su contorno existen operaciones comunes en el área de procesamiento digital de imágenes como detección de bordes, adelgazamiento [1], [2] que pueden hacerse sobre ese objeto con el fin de adecuar la información para su reconocimiento y medición de parámetros de interés. Pero, si el objeto en la imagen no tiene el contorno definido porque está borroso (el contorno de la imagen del objeto se presenta desenfocado) o con ruido (el contorno presenta ruido de algún tipo que modifica al azar las posiciones de los píxeles pertenecientes a su frontera), las operaciones mencionadas fracasan en la preparación para hacer el reconocimiento.

La restauración de contornos es un tema interés permanente. Es tratado en la bibliografía específica de procesamiento digital de imágenes [1], [2], [3], [4] y existen diferentes técnicas basadas en el análisis de contorno para el reconocimiento de objetos, algunos de tipo biológico, desarrolladas por otros investigadores [5], [6], [7], [8], [9]. También se desarrollaron técnicas para reducir el efecto de desenfoque (o borroneo) [10].

En este trabajo presentamos una nueva metodología para restaurar el contorno borroso o con ruido de un objeto a partir de su firma y no de su imagen propiamente dicha como lo hacen los otros métodos. Para realizar la restauración, sobre la firma del objeto aplicamos filtros convencionales y cuando reconstruimos el contorno del objeto a partir de la firma filtrada obtenemos un contorno mejorado con el cual es posible hacer el reconocimiento, o bien, hacer mediciones de su perímetro y área.

La firma de un objeto con contorno borroso o con ruido, en este trabajo, fue procesada con cuatro filtros, tres de tipo estadísticos y uno de Fourier que reducen significativamente los efectos mencionados. Se hizo una evaluación comparativa de la capacidad de filtrado de los mismos

## **CONSTRUCCIÓN DE LA FIRMA DE UN OBJETO CON CONTORNO DEFINIDO**

La firma del objeto [1], [2] es una representación del contorno del mismo en forma polar R(θ) donde R es la distancia del centro del objeto a un punto perteneciente al contorno del mismo y

θ el ángulo que forma R respecto de eje horizontal. Esta representación R(θ) es más fácil de tratar que el contorno bidimensional. Las firmas generadas de esta forma no dependen de la traslación, pero sí de la rotación y de la

escala.

La firma se puede independizar de la orientación haciendo que el objeto, y por lo tanto su contorno, rote hasta que su eje principal quede paralelo al eje horizontal, y entonces la selección del punto de partida del muestreo del contorno puede hacerse tomando el punto de intersección del eje horizontal con el contorno.

La firma de un objeto con contorno definido [11], es decir, la representación polar de su

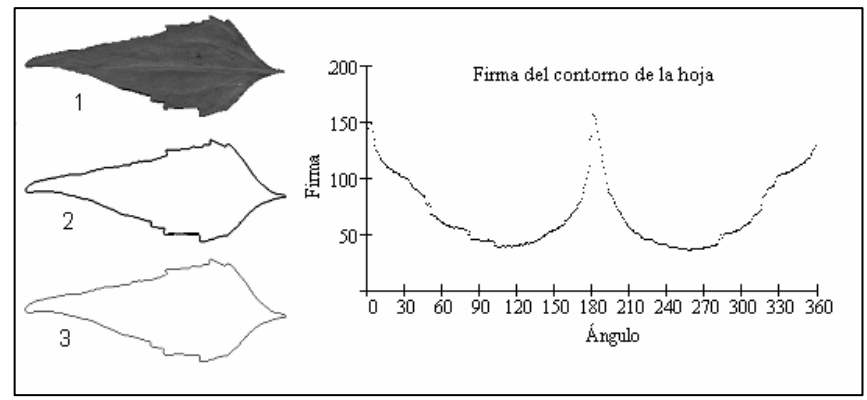

Figura 1: Se muestra la imagen de una hoja (1), se aplicó la detección de borde (2) y se realizó el adelgazamiento de su contorno (3). A la derecha se muestra la firma que se obtiene, con el proceso mencionado.

contorno puede ser obtenida mediante la siguiente secuencia:

- 1. Lectura de una imagen del objeto con fondo uniforme.
- 2. Detección de bordes mediante el operador de Sobel, reescalado y aplicación de un umbral. Adelgazamiento del contorno.
- 3. Determinación las coordenadas del centro (equivalente al centro de masa) [12].
- 4. Calculo de los momentos centrales de inercia del contorno y el ángulo  $\alpha$  que forma el eje principal con el eje horizontal [12].

Momentos de inercia centrales

$$
\mu_{k,l} = \frac{\sum_{i} \sum_{j} I_{i,j} (i - x_c)^k (j - y_c)^l}{M_{0,0}}
$$

Ángulo

$$
\tan(2\alpha) = \frac{2\mu_{1,1}}{\mu_{2,0} - \mu_{0,2}}
$$

- 5. La indefinición de 0/0 se puede resolver especificando que  $\mu_{20} \neq \mu_{02}$  y  $\mu_{11} > 0$ .
- 6. Si el ángulo  $|\alpha| \leq 0.5^{\circ}$  no se realiza ninguna rotación del objeto, de otra manera se rota hasta que su eje principal cumpla la condición citada.
- 7. A partir de las coordenadas i, j de cada píxel k del contorno se determinan las coordenadas polares  $R_k$  y  $\theta_k$  de los mismos.

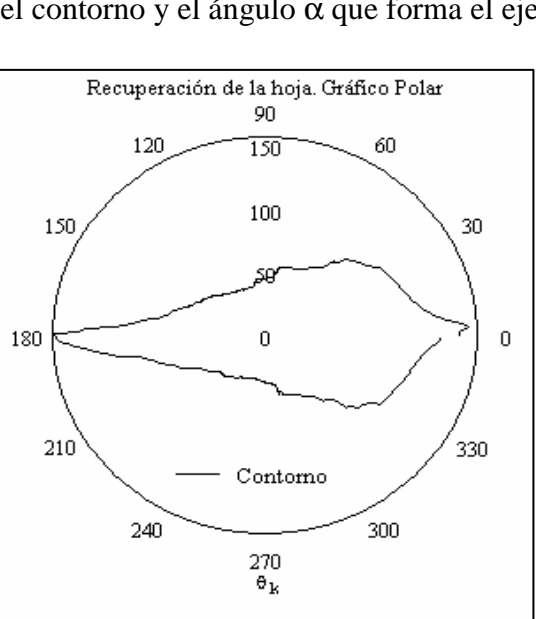

Figura 2: Recuperación del objeto empleando el gráfico polar a partir de su firma.

- 8. Ordenamiento de los pares ( $R_k$ ,  $\theta_k$ ) según  $\theta$ .
- 9. Se hace una interpolación cúbica para obtener r(θ) con intervalos de θ de 1º, con el fin de estandarizar.

En la figura 1 se observa todo el proceso. Para la recuperación del objeto basta representar en un gráfico polar, como se muestra en la figura 2.

## **OBJETO CON CONTORNO BORROSO**

El contorno borroso de un objeto surge cuando se adquiere una imagen desenfocada del mismo, o bien mediante procesando digitalmente la imagen se puede obtener un efecto similar aplicando un filtro promedio o un kernel tipo gaussiano. En la figura 3 se muestra la construcción de un objeto con contorno borroso, en la 3.1 el contorno bien definido del objeto cuya imagen binaria se presenta en la 3.2. En la 3.3 se muestra el objeto en nivel de gris (128) con contorno borroso en un fondo con nivel de gris mayor (192). En la figura 4 se presenta la firma del hexágono borroso, claramente se observa que para cada valor de ángulo existen varios valores de distancia radial R. Este contorno fue elegido por coincidir con el perfil externo de una tuerca.

Si sobre la imagen del objeto borroneado se aplica un detector de borde convencional de un editor de imágenes no se logra un contorno definido.

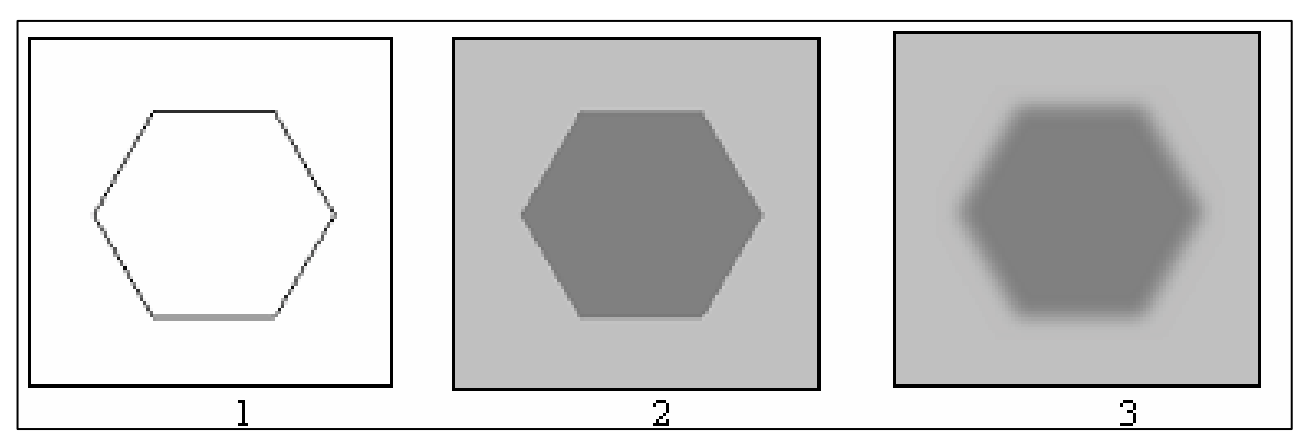

Figura 3: El contorno de un hexágono (1) es rellenado (2) y después se construye una imagen borrosa (3 ) del mismo

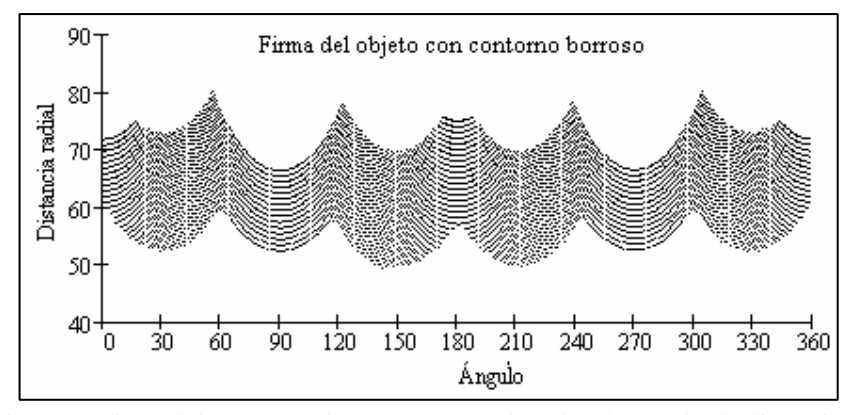

Figura 4: Firma del hexágono borroso, para cada valor de ángulo, la distancia radial tiene varios valores, con el filtro FPR se reduce a uno

### **OBJETO CON CONTORNO RUIDOSO**

Las imágenes de objetos con contornos con ruido gaussiano fueron construidas a partir de un objeto con contorno bien definido del cual primero se obtuvo la firma y sobre ella se aplicó un ruido gaussiano. A cada valor R(θ) de la firma se lo consideró como el valor medio de una distribución gaussiana y se asignó un nuevo valor al azar entre ± σ (desviación estándar). En la figura 5 se

muestra el objeto con contorno ruidoso con  $\sigma = 5$ . El contorno elegido se corresponde con el perfil de una perilla.

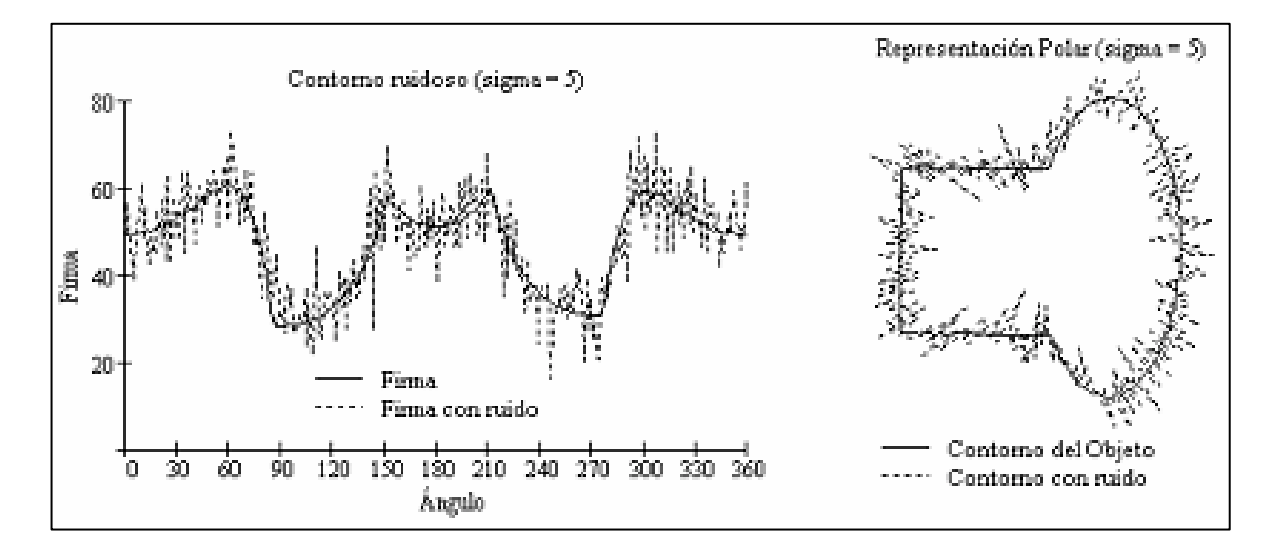

Figura 5: A la izquierda con trazo continuo se muestra el contorno del objeto bajo estudio, con trazo de puntos el contorno con ruido. A la derecha se representa con trazo continuo la firma del contorno del objeto y con trazo de puntos la firma del contorno con ruido.

## **DISEÑO DE LOS FILTROS**

### **Filtro promedio en dirección radial (FPR)**

Para cada ángulo θ pueden existen varios valores de R(θ), por lo tanto, es posible reemplazar a estos por su promedio, es decir

$$
\langle R(\theta) \rangle = \frac{\sum_{k=1}^{N} R_k(\theta)}{N} \qquad (1)
$$

#### **Filtro promedio angular (FPA)**

Se reemplaza el valor de R(θ) por el promedio de los valores de R en un entorno de θ, es decir

$$
\langle R(\theta) \rangle = \frac{\sum_{k=-3}^{3} R(\theta + k)}{7}
$$
 (2)

#### **Filtro mediana (FM)**

Se reemplaza el valor de R(θ) por el valor de la mediana de los valores de R en un entorno de θ, es decir

$$
R(\theta) = \text{median}(R(\theta - 3), \quad R(\theta - 2), \quad R(\theta - 1), \quad R(\theta), \quad R(\theta + 1), \quad R(\theta + 2), \quad R(\theta + 3) \tag{3}
$$

#### **Filtro de Fourier (FF)**

Se efectúa la transformada de Fourier de la firma  $F\{R(\theta)\} = r(\omega)$ , y en el plano de la frecuencias se aplica un filtro de banda en las frecuencias, es decir

$$
r_1(\omega) = \begin{cases} r(\omega) & \omega_0 - \Delta \le \omega \le \omega_0 + \Delta \\ 0 & \text{de otra forma} \end{cases}
$$
 (4)

y luego un filtro umbral sobre el módulo.

$$
r_2(\omega) = \begin{cases} r_1(\omega) & |r_1(\omega)| \ge M \\ 0 & \text{de otra forma} \end{cases}
$$
 (5)

después se hace la transformada inversa para recuperar R(θ).

# **APLICACIÓN CASO: RESTAURACIÓN DE CONTORNOS BORROSOS**

Se presentan dos ejemplos de restauración aplicando los filtros. El primer ejemplo de restauración es de la imagen del hexágono borroso obtenida como se indicó antes. En la tabla 1 se muestra el hexágono original (contorno definido) y su firma la cual se empleará como referencia.

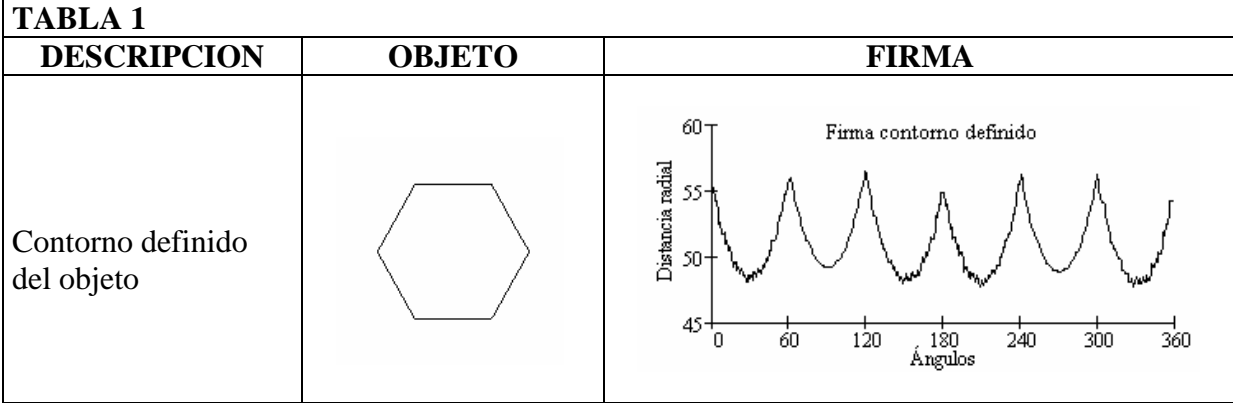

En la tabla 2 se presentan los resultados de la aplicación de los distintos filtros. En la fila 1 se presentan las firmas de los contornos borrosos (trazo azul) y original (trazo negro), la reconstrucción a partir de la firma del contorno borroso y la diferencia entre el contorno borroso y el original. En la fila 2 está la firma filtrada con el filtro promedio radial, se observa que reduce significativamente la franja que aparece en la firma del contorno borroso.

 Cuando se compara con la firma del contorno del objeto original (ver tabla 3), mediante el coeficiente de correlación de Pearson el valor es 85.6%, una aproximación razonable. Los errores porcentuales en el cálculo del área (ver Anexo 1) y del perímetro son -2.49% y -3.2% respectivamente, ambos por exceso. En las otras filas se muestran los resultados gráficos de la aplicación de los demás filtros. De la comparación entre el contorno original y el filtrado surge que estos últimos mantienen la forma y presentan un ligero incremento del área y obviamente del perímetro.

En la tabla 3 se compara la firma del contorno original del objeto con la firma filtrada del objeto con contorno borroso (contorno restaurado) mediante el cálculo del coeficiente de correlación de Pearson, el error porcentual en el área y en el perímetro, con lo cual se analiza la capacidad de los filtros diseñados para restaurar el contorno del objeto. La aplicación inicial del FPR produce una restauración razonable, que luego es mejorada con la aplicación de los otros filtros, pero el filtro que tiene mejor comportamiento es de Fourier.

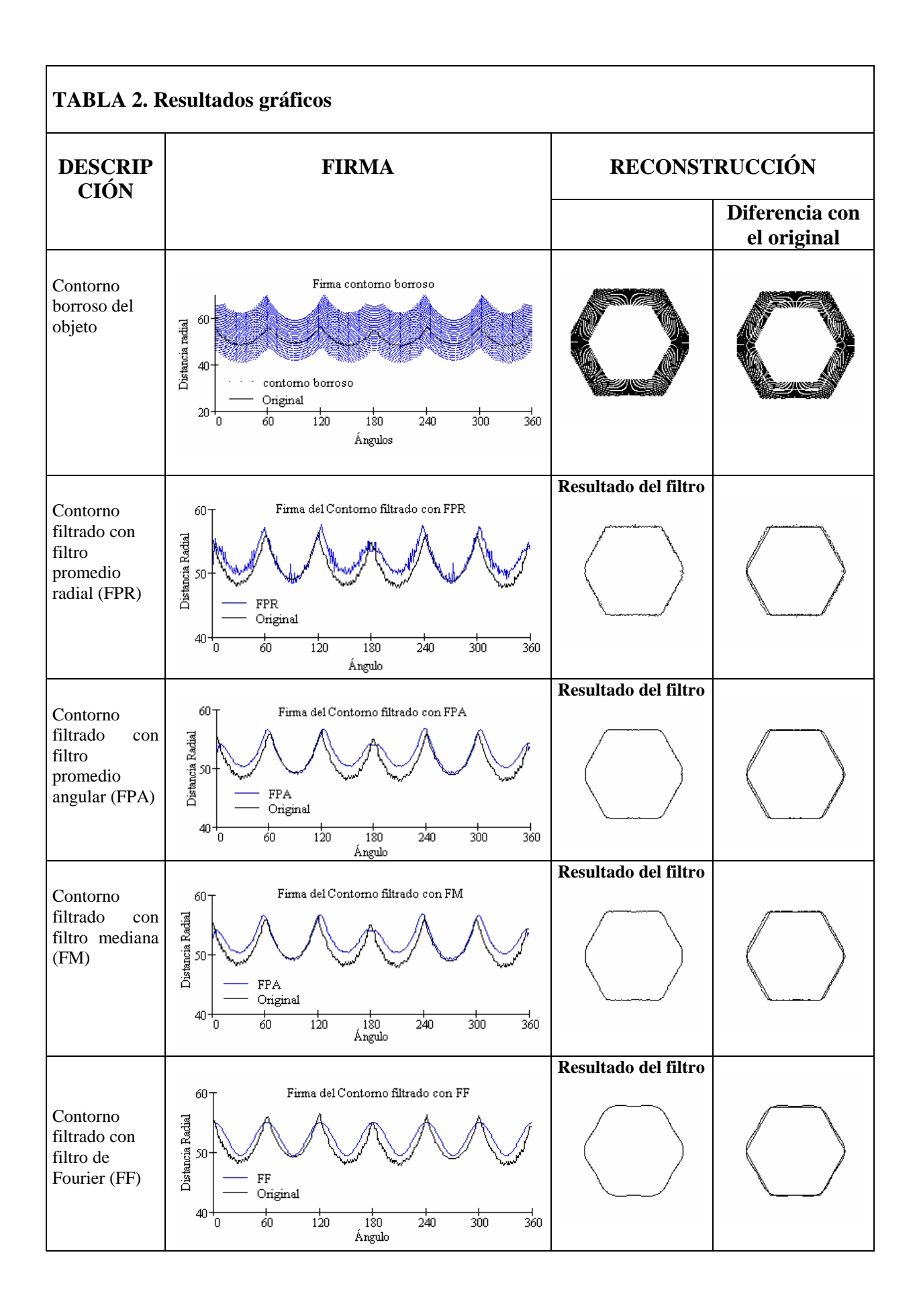

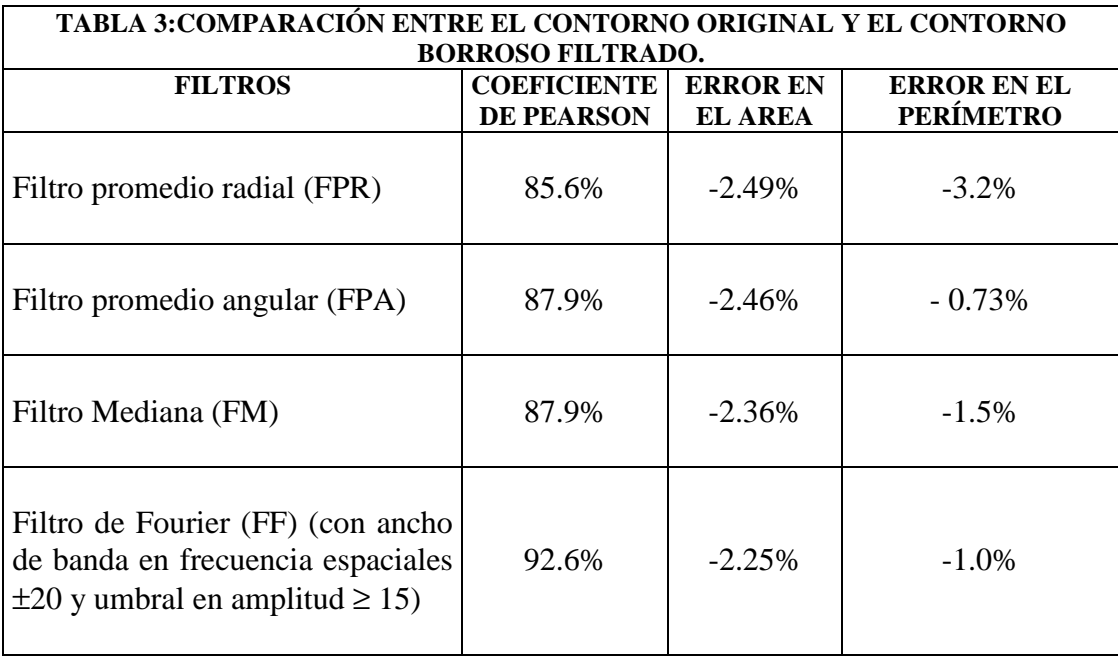

El segundo ejemplo es sobre una imagen tomada fuera de foco con una cámara digital ( Olympus D-520 Zoom) (figura 6). Se tomó como modelo la imagen del hexágono de la figura 3.2. Toda la región de interés recibió la misma intensidad de luz..

La imagen de la derecha es el resultado de aplicar un detector de borde tipo Sobel y después una operación tipo umbral para mejorar visión del contorno, claramente se observa que el contorno es

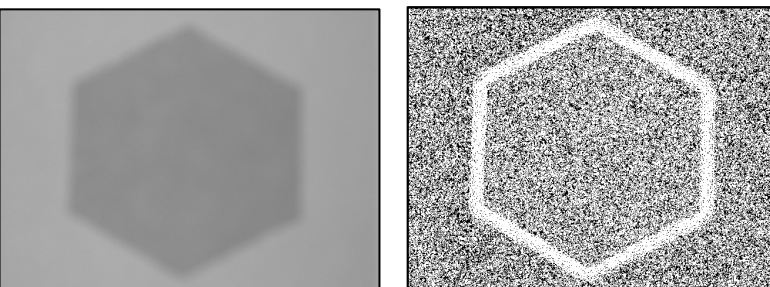

Figura 6: A la izquierda foto fuera de foco del hexágono tomada con una cámara digital. A la derecha cuando se aplica un detector de borde y una umbralización.

un trazo grueso con fuertes irregularidades, las operaciones no restauran el contorno de la figura 3.2. Lo mismo ocurre si se emplea la operación del tipo "trace contour" un editor de imágenes.

En la tabla 4 se muestran los resultados gráficos de manera conjunta. En la fila 1 se muestra la firma (trazo azul) que surge debido al borroneo de la imagen del hexágono desenfocado como proviene de una

escena con iluminación uniforme tiene dos umbrales: el nivel de gris de los píxeles interiores y el de los exteriores y una franja de transición entre ellos. El trazo negro corresponde a la firma del contorno original. Al lado esta la reconstrucción del contorno se observa que tiene un trazo grueso.

En la fila 2 se muestra el resultado de aplicar el filtro FPR, se observa como reduce la franja y en la reconstrucción presenta un contorno mejor definido. En las siguientes filas están los resultados de los filtros que a continuación se aplican. En todos los casos restauran la forma y el tamaño satisfactoriamente, en algunos el efecto del redondeo es menos evidente (FPA).

La tabla 5 ilustra la capacidad de filtrado de cada uno de ellos, referida siempre al contorno original de la figura 3.2 Con el filtro promedio radial se observa que el contorno borroso se suaviza produciendo una buena restauración del contorno y esto se corresponde con los valores que toman el coeficiente de Pearson, el error en el área y en el perímetro.

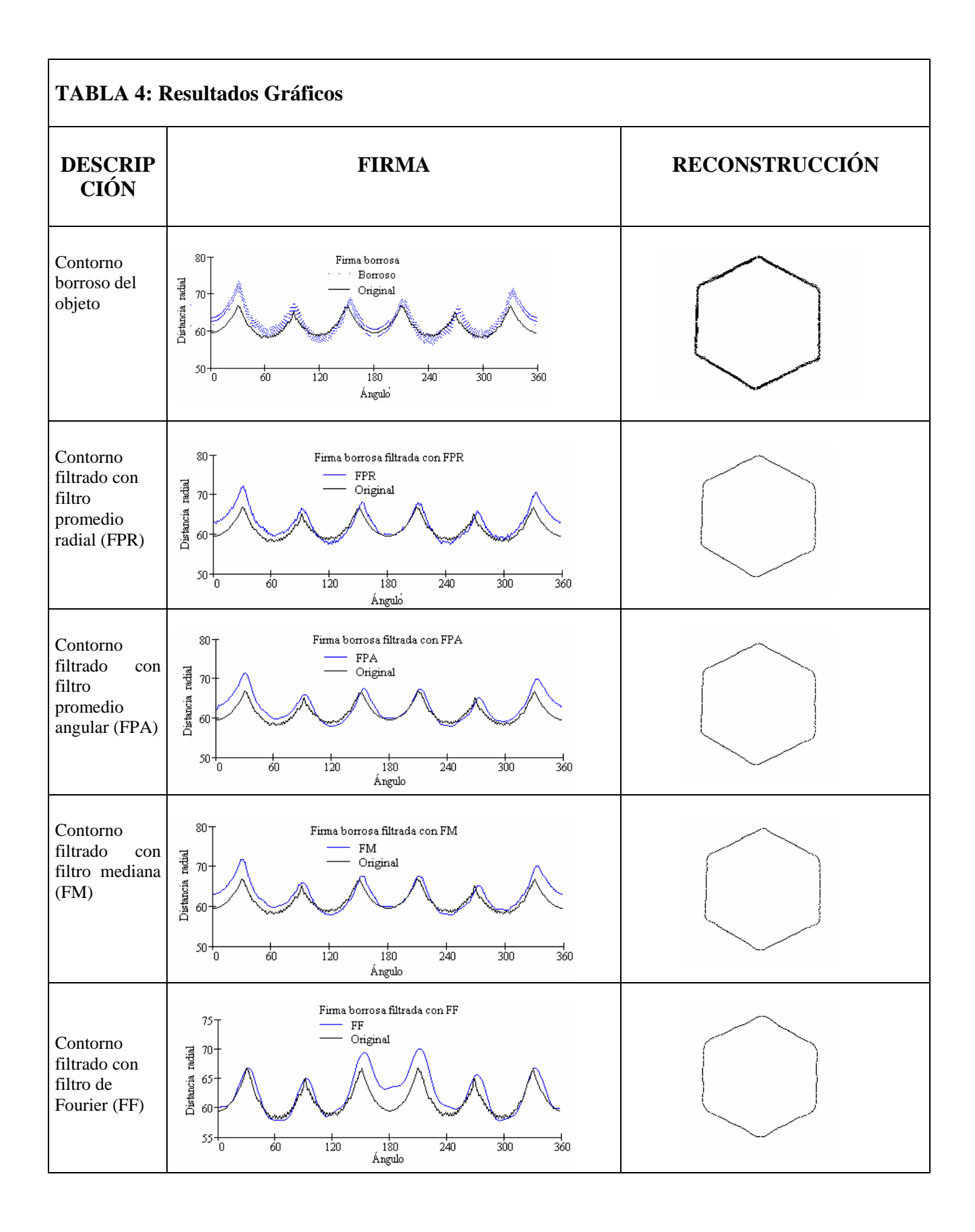

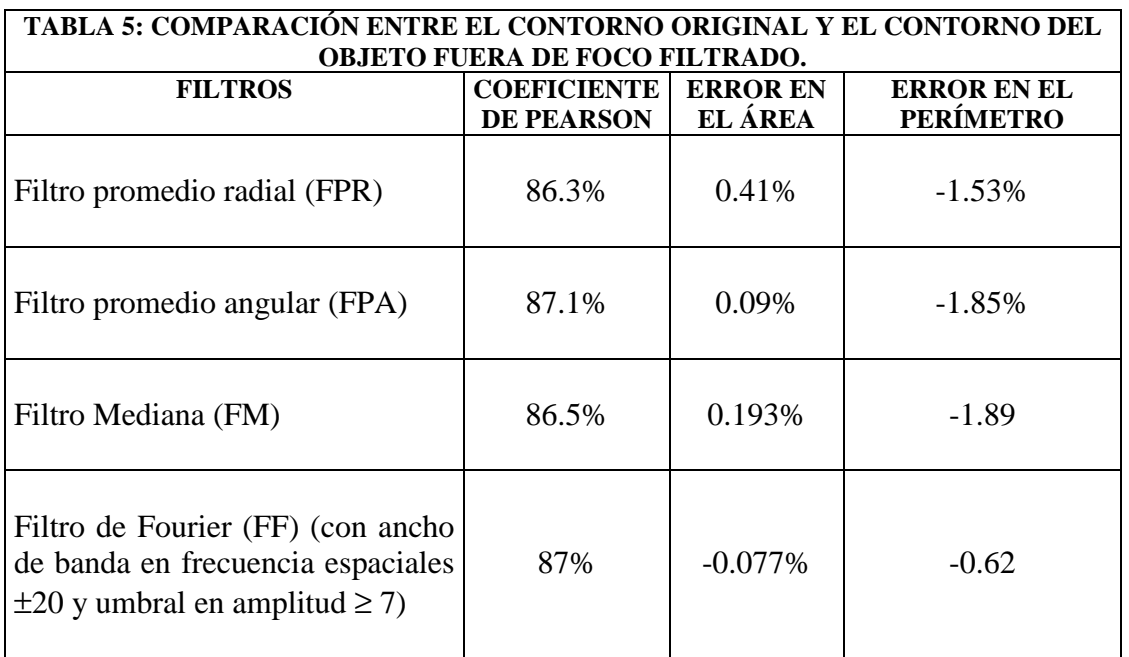

Si se aplican los filtros en forma sucesiva, de manera independiente, solo producen una ligera mejoría. El filtro de Fourier es el que tiene mejor performance considerando que es el que menor error tiene.

# **CASO: RESTAURACIÓN DE UN CONTORNO CON RUIDO**

En la tabla 6 se muestran el contorno del objeto original y con ruido ( $\sigma = 4$ ) y sus respectivas firmas. En la tabla 7 se presenta un ejemplo de aplicación de los filtros sobre este contorno ruidoso. En la segunda columna de estas tabla se muestra la firma filtrada y en la tercera columna la reconstrucción del contorno a partir de ella.

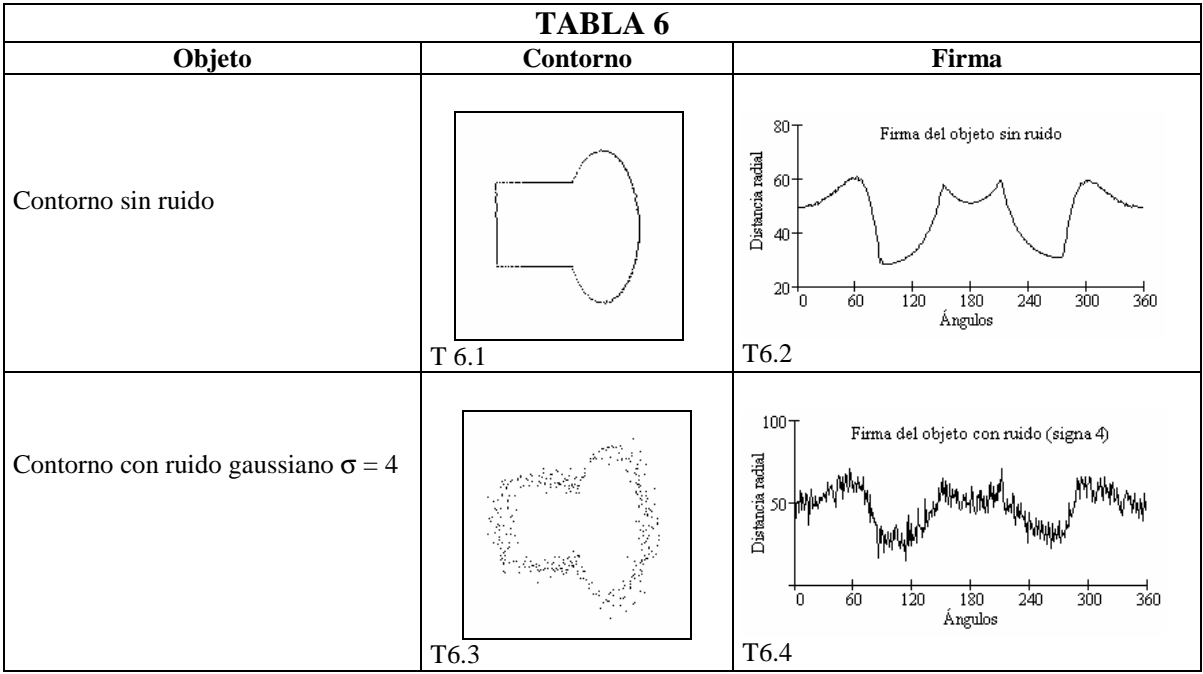

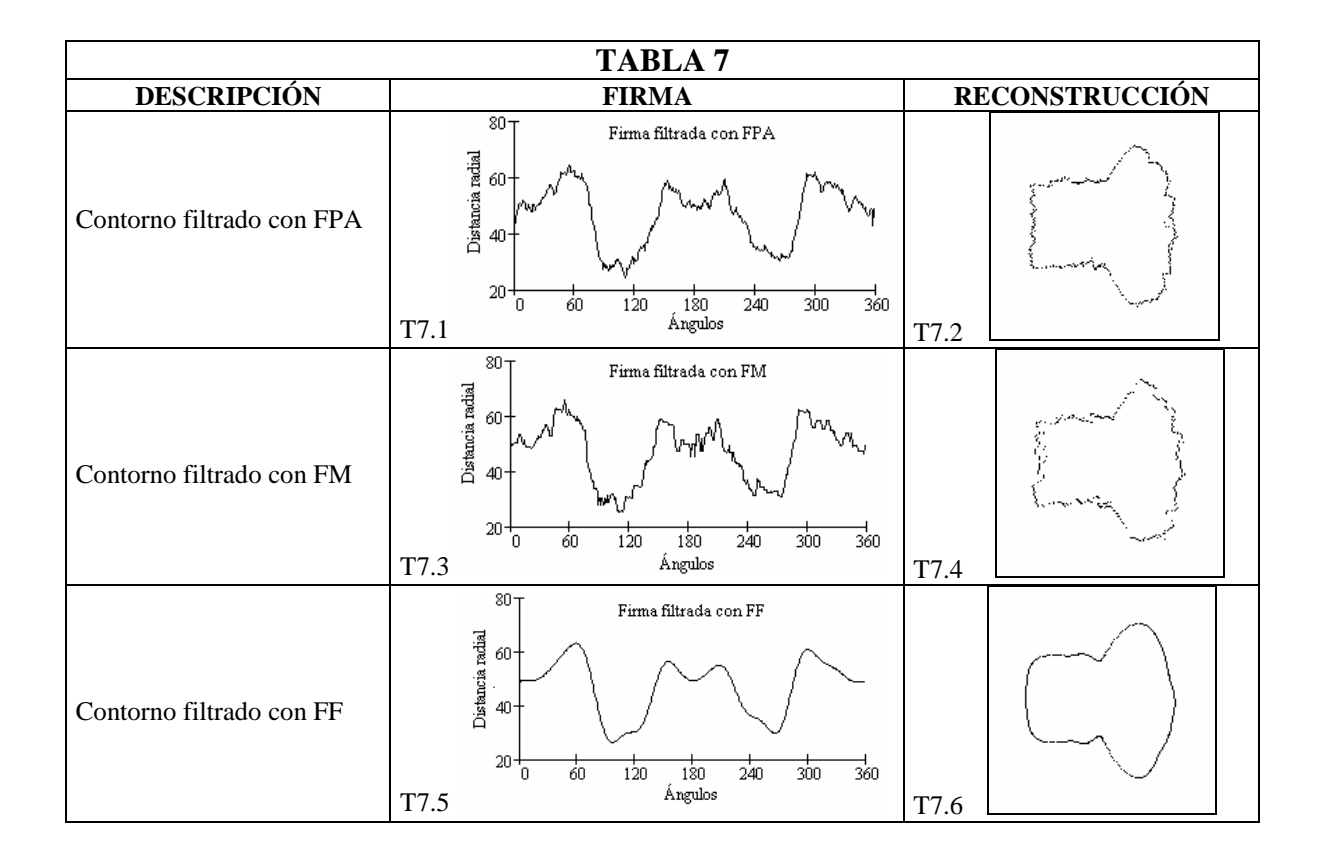

Comparando estos resultados muestran que la restauración mediante estos filtros se logra satisfactoriamente porque recuperan la forma y el tamaño.

 La gráfica de la figura 7 representa el comportamiento de los filtros cuando se incrementa el valor de la desviación estándar σ ( $1 \leq σ \leq 20$ ) del ruido gaussiano. Mediante el coeficiente de correlación de Pearson se compara las firmas ruidosas con distinto sigma filtradas con la firma del objeto sin ruido. De la gráfica surge que el filtro de Fourier tiene mejor rendimiento.

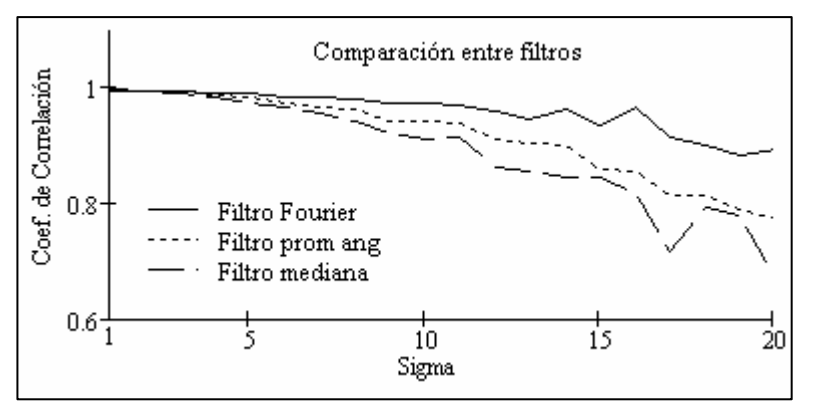

Figura 7: Representa el comportamiento de los filtros cuando se incrementa el valor de la desviación estándar σ del ruido gaussiano. De la gráfica surge que el filtro con mejor rendimiento es el filtro de Fourier.

## **CONCLUSIONES**

En este trabajo se presentó una metodología para restaurar el contorno de un objeto borroso, el cual al ser tratado con los detectores de bordes convencionales no se obtienen resultados satisfactorios.

Sobre la representación polar (firma) del contorno borroso se aplica un filtro del tipo promedio en dirección radial el cual tiende a producir un adelgazamiento de la zona de transición entre los niveles de gris del interior del objeto y del exterior del mismo. Al resultado, en forma independiente, se aplican dos filtros de tipo estadístico - promedio angular y mediana - y uno basado en la transformada de Fourier.

 El análisis del comportamiento de estos filtros se efectúo a partir de tres parámetros: la comparación entre la firma del contorno del objeto sin borroneo y las firmas filtradas mediante el coeficiente de correlación de Pearson, el cálculo del error en el área y en el perímetro.

En todos los casos los filtros restauran la forma, con un ligero redondeo en los vértices (pérdida de algunas frecuencias espaciales altas).

Los errores calculados respecto del contorno original del objeto, en la mayoría de los casos, tanto para el área como para el perímetro son por exceso.

Para el objeto bajo estudio se comprobó que el mejor rendimiento corresponde al filtro de Fourier (en frecuencia y amplitud).

El mismo razonamiento se extendió a otro caso de borroneo, una imagen fuera de foco del mismo objeto tomada por una cámara digital el resultado es similar al caso anterior.

Otra aplicación de este método fue realizada sobre un contorno con ruido gaussiano no aditivo con incremento del valor de la desviación estándar  $\sigma$  ( $1 \le \sigma \le 20$ ). En este caso, no se usó el FPR, pero sí los otros filtros. El análisis del comportamiento de estos se efectúo con la comparación entre la firma del contorno del objeto sin borroneo y las firmas filtradas mediante el coeficiente de correlación de Pearson. Los resultados obtenidos muestran que esta técnica de filtrado es satisfactoria se comprobó que recupera la forma y el tamaño, principalmente cuando se emplea el filtro de Fourier.

El diseño de los filtros aplicados son conocidos, lo novedoso de esta metodología es que son aplicados sobre la firma de los objetos y no sobre las imágenes de los objetos.

Entre las ventajas de usar la firma de un objeto luego de su filtrado es la posibilidad de comparar numéricamente con otras firmas sin necesidad de hacer la restauración, también es posible obtener mediante algún método de ajuste de curvas la/las función/es representativas del contorno del objeto.

### **REFERENCIAS**

[1] González Rafael C y Woods E. Richard Tratamiento Digital de Imágenes. Addison-Wesley / Diaz de Santos (1996).

[2] Castleman Kennteh R. Digital image processing. Ed Prentice Hall (1996).

[ 3 ] Parker, J.R Practical Computer Vision using C - Ed. John Willey & Sons (1994).

[ 4 ] Schalkoff, Robert J. Digital image processing and computer vision - Ed. John Willey & Sons (1989).

[5] Sanchez-Marin Francisco J. "Automatic recognition of biological shapes using the Hotelling transform" Computers in Biology and Medicine 31 (2001) 85-99

[6] R.Bergevin and A.Bubel "Object-level structured contour map extraction" Computer Vision and Image Understanding 91 (2003)302 –334

[7] Kyoung Sig Roh and In So Kweon "2-d Object recognition sing invariant contour descriptor and projective refinement" *Pattern Recognition,* Vol. 31, No. 4, pp. 441 455, 1998

[8] Myshkin N, Kwon O, Grigoriev A, Ahm H y Kong H." Classification of wear debris using a neural network" Wear 203-204 (1997) 658-662.

[9] N. Nikolaou, N. Papamarkos "Color image retrieval using a fractal signature extraction technique". Engineering Applications of Articial Intelligence 15 (2002) 81–96

[10] Torroba P, Cap N Rabal H. "Defocus correction using structured illumination" Optik 108 Nº2 (1998) 68-77.

[11] Sampallo, Guillermo "Leaf Type Recognition" Inteligencia Artificial. Revista Iberoamericana de Inteligencia Artificial Diciembre 2003. Volumen 7 Nº21 pag 55-61

[12] Beer y E. R. Johnston Jr Mecánica vectorial para ingeniero 6ta ed F.. McGraw Hill (1999).

## **ANEXO 1**

 El cálculo del área se hace sobre la imagen recuperada de la firma filtrada. En ella simplemente se cuentan los píxeles del contorno y de su interior. El error porcentual se calcula con

$$
E\% = \frac{Valor_{Orig} - Valor_{Filtrado}}{Valor_{Orig}} * 100
$$

Si el error porcentual es negativo implica que Valor $F_{\text{litrado}} > \text{Valor}_{\text{Orig}}$  por lo tanto es un error por exceso.

El cálculo del perímetro se realiza empleando un conjunto de máscaras cada una con un valor de longitud previamente asignado. El error se calcula de igual forma que para el área.